PWM(Pulse Width Modulation)——脉宽调制,它是利用微控制器的数字输出来对模拟电 路进行控制的一种非常有效的技术,广泛应用于测量、通信、功率控制与变换等许多领域。

s3c2440 芯片中一共有 5 个 16 位的定时器,其中有 4 个定时器(定时器 0~定时器 3)具有 脉宽调制功能,因此用 s3c2440 可以很容易地实现 PWM 功能。下面就具体介绍如何实现 PWM 功能。

1、PWM 是通过引脚 TOUT0~TOUT3 输出的,而这 4 个引脚是与 GPB0~GPB3 复用的,因 此要实现 PWM 功能首先要把相应的引脚配置成 TOUT 输出。

2、再设置定时器的输出时钟频率,它是以 PCLK 为基准,再除以用寄存器 TCFG0 配置的 prescaler 参数, 和用寄存器 TCFG1 配置的 divider 参数。

3、然后设置脉冲的具体宽度,它的基本原理是通过寄存器 TCNTBn 来对寄存器 TCNTn(内 部寄存器)进行配置计数,TCNTn 是递减的,如果减到零,则它又会重新装载 TCNTBn 里 的数,重新开始计数,而寄存器 TCMPBn 作为比较寄存器与计数值进行比较,当 TCNTn 等于 TCMPBn 时, TOUTn 输出的电平会翻转,而当 TCNTn 减为零时, 电平会又翻转过来, 就这样周而复始。因此这一步的关键是设置寄存器 TCNTBn 和 TCMPBn,前者可以确定一 个计数周期的时间长度,而后者可以确定方波的占空比。由于 s3c2440 的定时器具有双缓存, 因此可以在定时器运行的状态下,改变这两个寄存器的值,它会在下个周期开始有效。

4、最后就是对 PWM 的控制,它是通过寄存器 TCON 来实现的,一般来说每个定时器主要 有 4 个位要配置(定时器 0 多一个死区位):启动/终止位,用于启动和终止定时器;手动更 新位,用于手动更新 TCNTBn 和 TCMPBn, 这里要注意的是在开始定时时,一定要把这位 清零,否则是不能开启定时器的;输出反转位,用于改变输出的电平方向,使原先是高电平 输出的变为低电平,而低电平的变为高电平;自动重载位,用于 TCNTn 减为零后重载 TCNTBn 里的值,当不想计数了,可以使自动重载无效,这样在 TCNTn 减为零后,不会有 新的数加载给它,那么 TOUTn 输出会始终保持一个电平(输出反转位为 0 时, 是高电平输 出;输出反转位为 1 时, 是低电平输出), 这样就没有 PWM 功能了, 因此这一位可以用于 停止 PWM。

PWM 有很多用途,在这里我利用开发板的资源,用它来驱动蜂鸣器,并通过改变脉宽来改 变蜂鸣器发声的频率。下面的程序就是利用 PWM 来驱动蜂鸣器,脉宽从低到高,再从高到 低,周而复始。我们还利用 4 个 LED 来指示频率的高低,最高时 LED 全亮,最低时 LED 全灭。并且我们用两个按钮来分别暂停蜂鸣器和重新开启蜂鸣器:

## #define \_ISR\_STARTADDRESS 0x33ffff00

#define U32 unsigned int

typedef unsigned char BOOL;

- $\#$ define TRUE 1
- #define FALSE 0

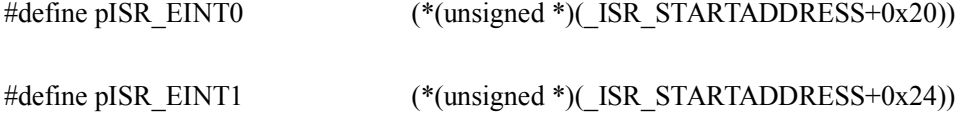

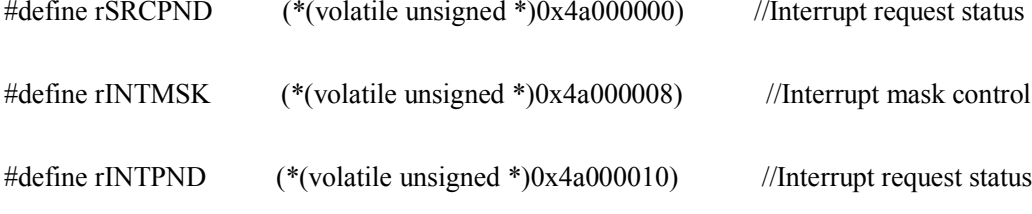

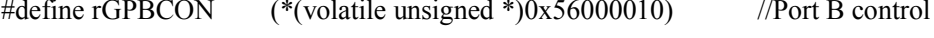

- #define rGPBDAT (\*(volatile unsigned \*)0x56000014) //Port B data
- #define rGPBUP (\*(volatile unsigned \*)0x56000018) //Pull-up control B

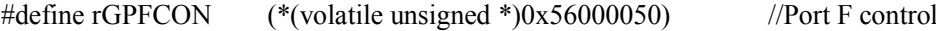

#define rEXTINT0 (\*(volatile unsigned \*)0x56000088) //External interrupt control register 0

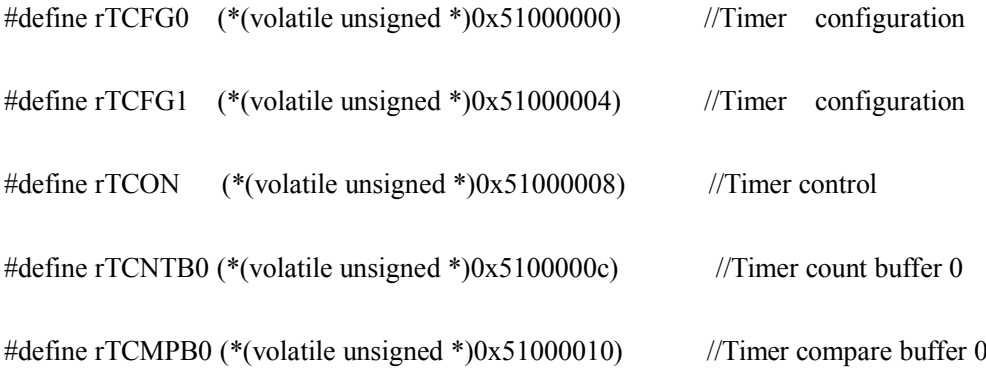

BOOL stop;

```
static void __irq Key1_ISR(void) //暂停键,关闭蜂鸣器
 {
       rSRCPND = rSRCPND | (0x1<<1);rINTPND = rINTPND | (0x1 \leq 1);rTCON &= ~0x8; \qquad //禁止定时器自动重载, 即关闭定时器
       stop = TRUE;}
void __irq Key4_ISR(void)      //重启键,开启蜂鸣器
 {
       rSRCPND = rSRCPND | 0x1;rINTPND = rINTPND | 0x1;
```

```
stop = FALSE;
```
}

void delay(int a)

{

int k;

for(k=0;k<a;k++)

; }

void Main(void)

 $\{$ 

int freq;

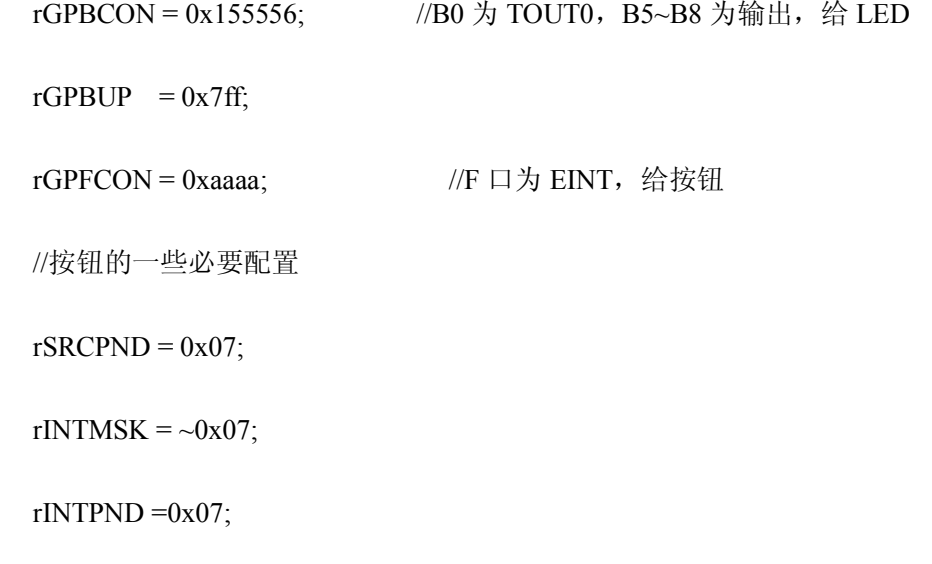

```
rEXTINT0 = 0x22;
```

```
freq = 2500;
```

```
rTCFG0 &= 0xFFFF00;
```
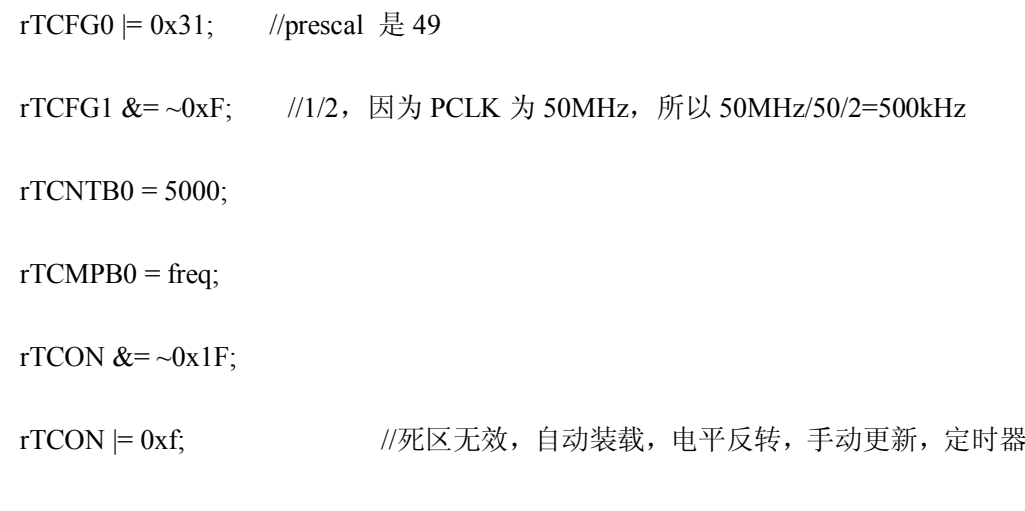

rTCON &= ~0x2 ; //手动更新位清零,PWM 开始工作

```
pISR<sub>_</sub>EINT0 = (U32)Key4_ISR;
```
pISR\_EINT1 =  $(U32)$ Key1\_ISR;

 $stop = FALSE;$ 

开启

rGPBDAT = ~0x60;  $\qquad \qquad$  //两个 LED 亮

while $(1)$ 

{

```
//频率递增
for (; freq < 4950; )
{
      freq+=10;
      rTCMPB0 = freq; //重新赋值
      delay(20000);
      while (\text{stop} == \text{TRUE}) //暂停
      {
            delay(1000);
            if (stop ==FALSE) //判断是否重启
            {
                  rTCON &=-0x1F;rTCON = 0xf;rTCON &=-0x^2; //恢复 PWM 功
            }
      }
      //4 个 LED 随着频率的高低, 时灭时亮
      if(freq == 100)
            rGPPDAT = ~0x1e0;
```

```
if(freq = 1300)
```
能

rGPBDAT =  $~\sim 0$ xe0;

if(freq  $== 2500$ )

rGPBDAT =  $\sim 0x60$ ;

if(freq  $=$  3700)

rGPBDAT =  $\sim 0x20$ ;

```
if(freq = 4900)
```

```
rGPBDAT = \sim 0x0;
```
}

```
//频率递减
```
for(; freq $>50$ ; )

{

freq $=10$ ;

 $rTCMPB0 = freq;$ 

delay(20000);

while  $(\text{stop} == \text{TRUE})$ 

{

delay(1000);

 $if (stop = **FALSE**)$ 

{

rTCON  $&=-0x1F;$ 

```
rTCON \models 0 \text{xf};rTCON &=-0x^2;
                 }
        }
        if(freq == 100)
                 rGPBDAT = \sim 0x1e0;
        if(freq == 1300)
                 rGPPBDAT = ~0xe0;if(freq == 2500)
                rGPBDAT = \sim 0x60;
        if(freq == 3700)
                rGPBDAT = \sim 0x20;
        if(freq == 4900)
                 rGPBDAT = \sim 0x0;
}
```
这里还需要说明几点:

}

}

1、开发板上的蜂鸣器是高电平发声,低电平停止,而 TOUT0 定时无效时,是高电平输出, 因此为了使 PWM 无效时, 蜂鸣器不发声, 我把输出电平进行了反转处理(置 TCON 中的 输出反转位);

2、在这里,我是通过按键把 stop 标志变量置为 FALSE 来跳出 while 循环,重新开始蜂鸣, 但不知什么原因,如果在 while 循环内不加一段等待时间,则永远不能跳出循环体,因此我 不得不加了一个 delay 函数,让它等待一段时间。关于这个问题,我还给不出一个满意的解 释,也不知是哪里出了问题!